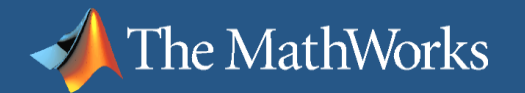

### **Using MATLAB® for Data Acquisition, Instrument Control, and Data Analysis**

**Isaac Noh Application Engineer**

**MathWorks Symposium** 

**Adopting Model-Based Design** within Aerospace and Defense

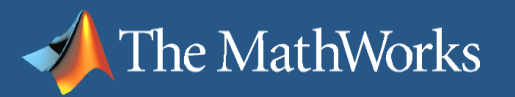

# **Technical Computing Workflow**

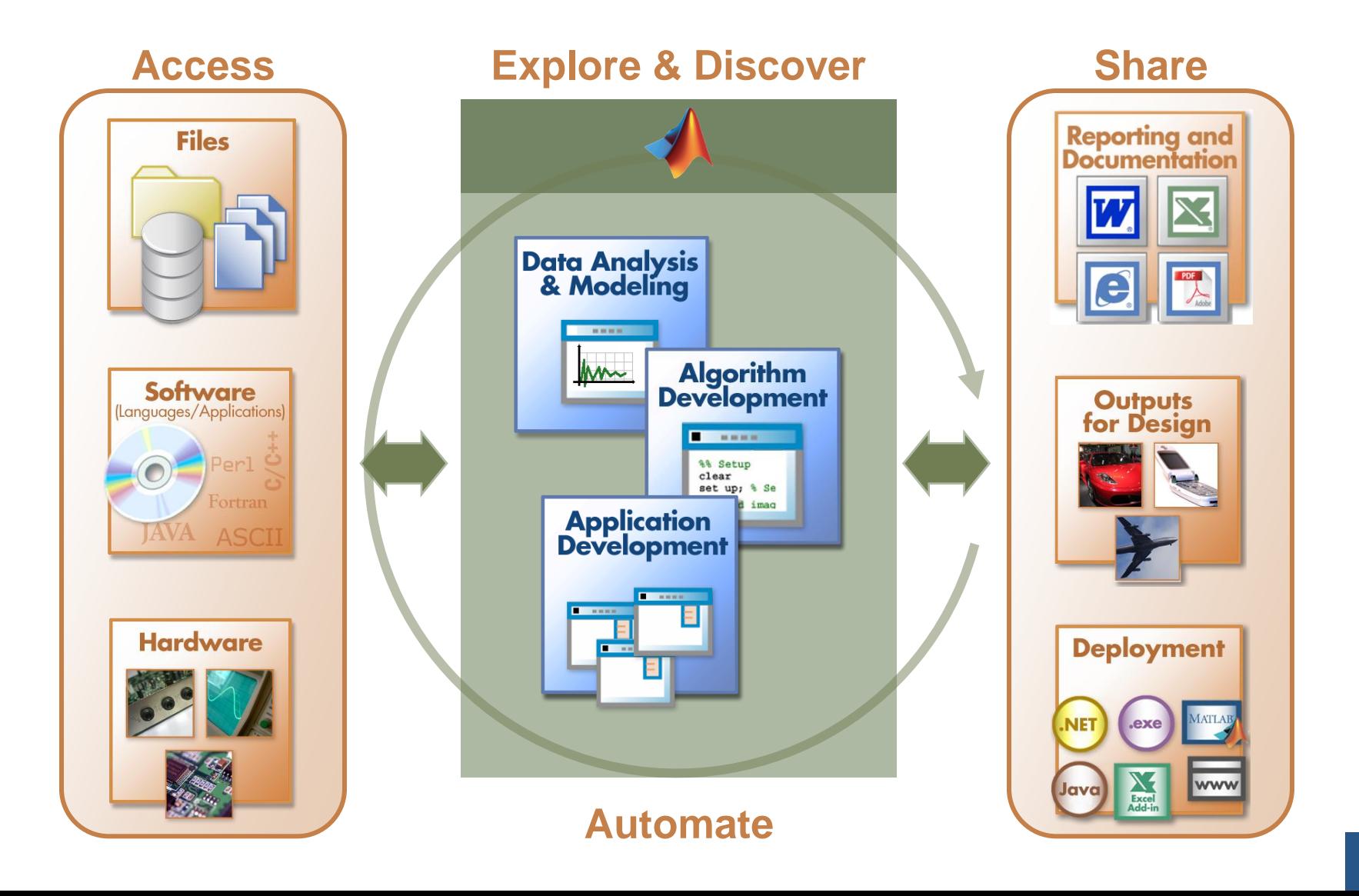

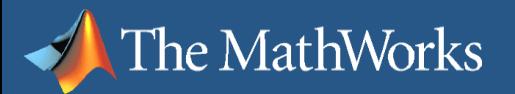

# **Demonstration:**

### *Instrument Control and Data Acquisition*

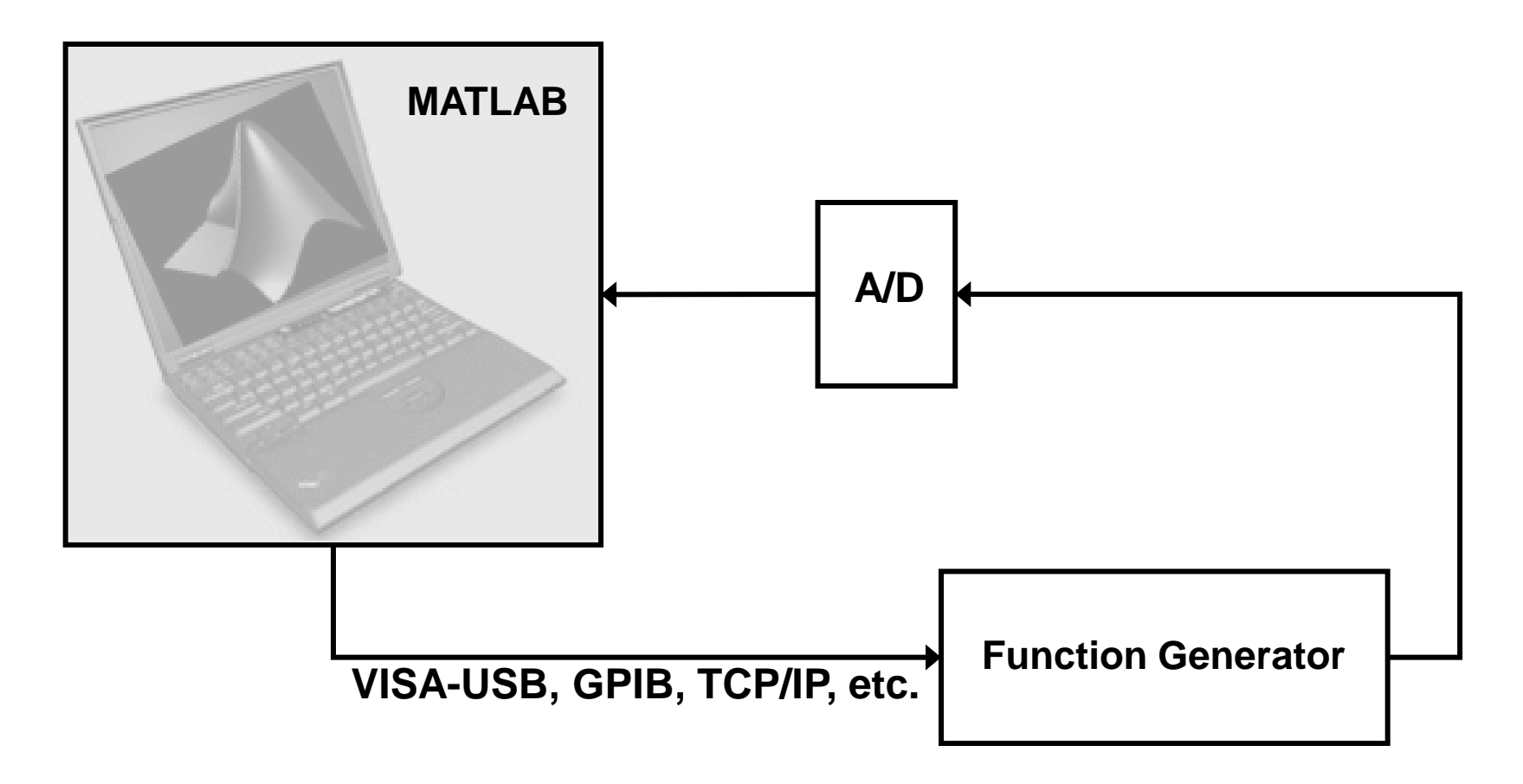

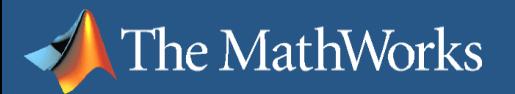

# **Demonstration:** *Advanced Visualization Tool*

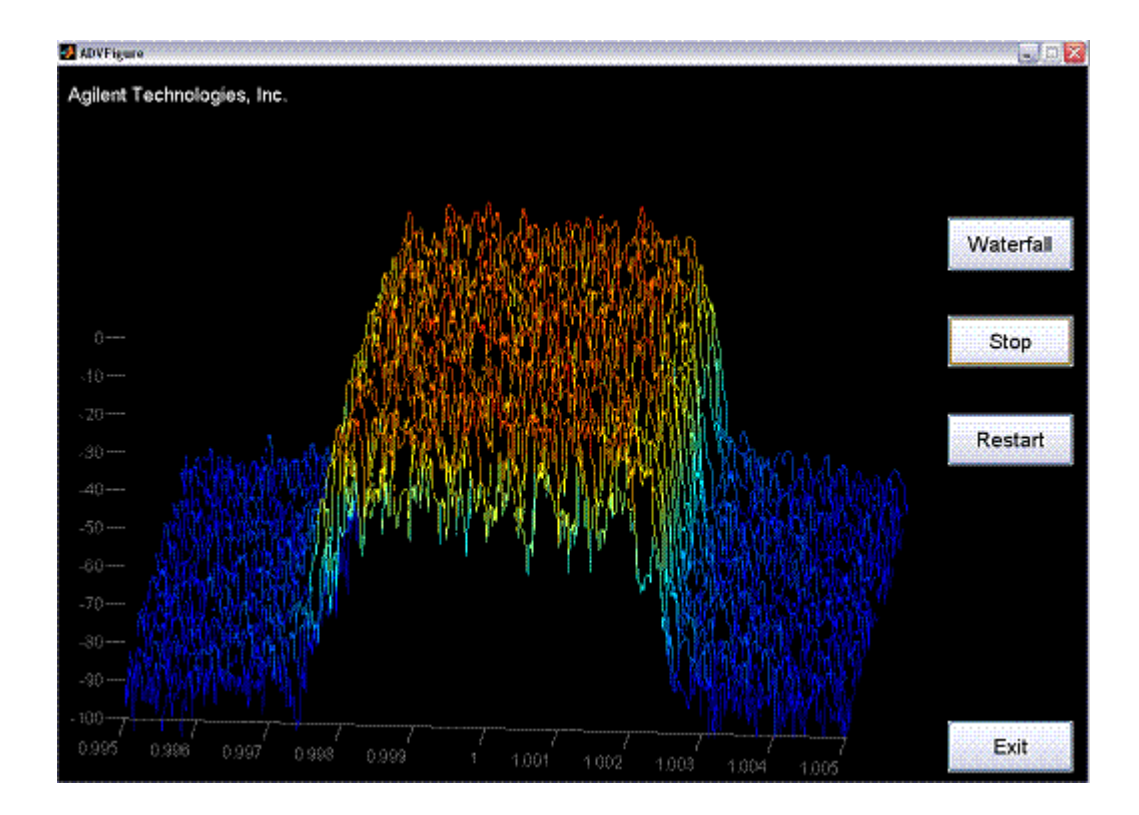

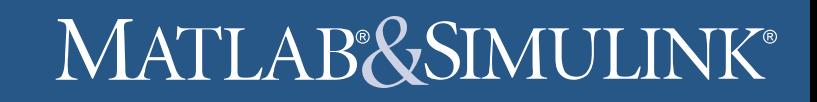

### **Building an Analysis Application with MATLAB**

The MathWorks

### **Access Explore & Discover Share**

#### Write reusable functions

- Leverage development tools to improve:
	- Code quality
	- **Performance**
	- Supportability
- Add a graphical user interface
	- Use pre-defined dialog boxes (select files, print graphics, …)
	- Develop a complete custom graphical user interface

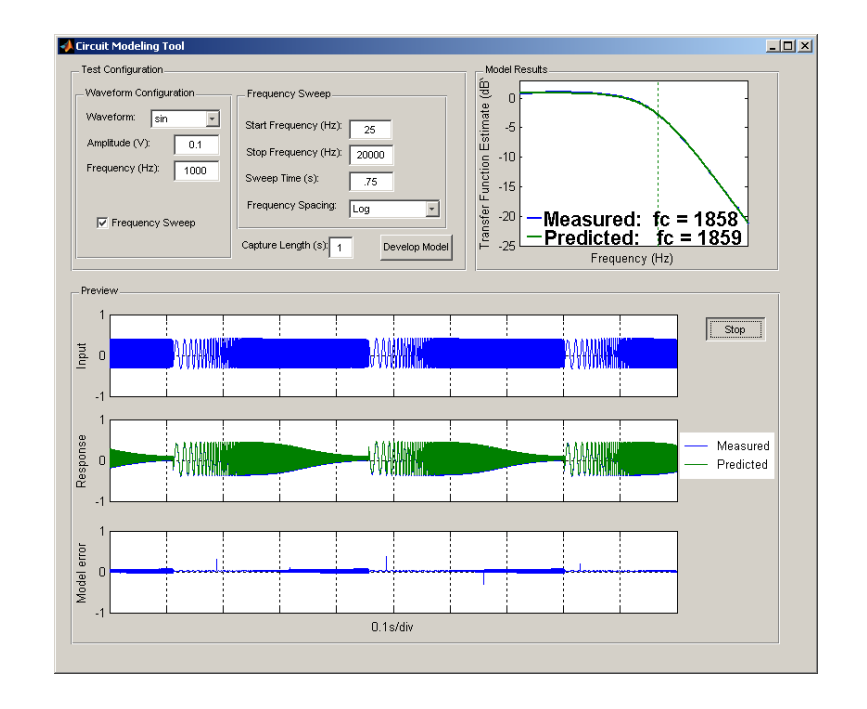

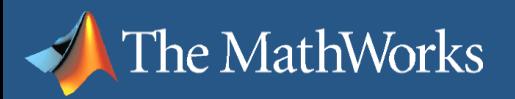

# **Deploying Applications with MATLAB**

 Give MATLAB® code to **Access Explore & Discover Share**

- other users
- Share applications with end users who do not have MATLAB
	- Use MATLAB® Compiler™ to create stand-alone executables and shared libraries
	- Use Compiler add-ons to create software components

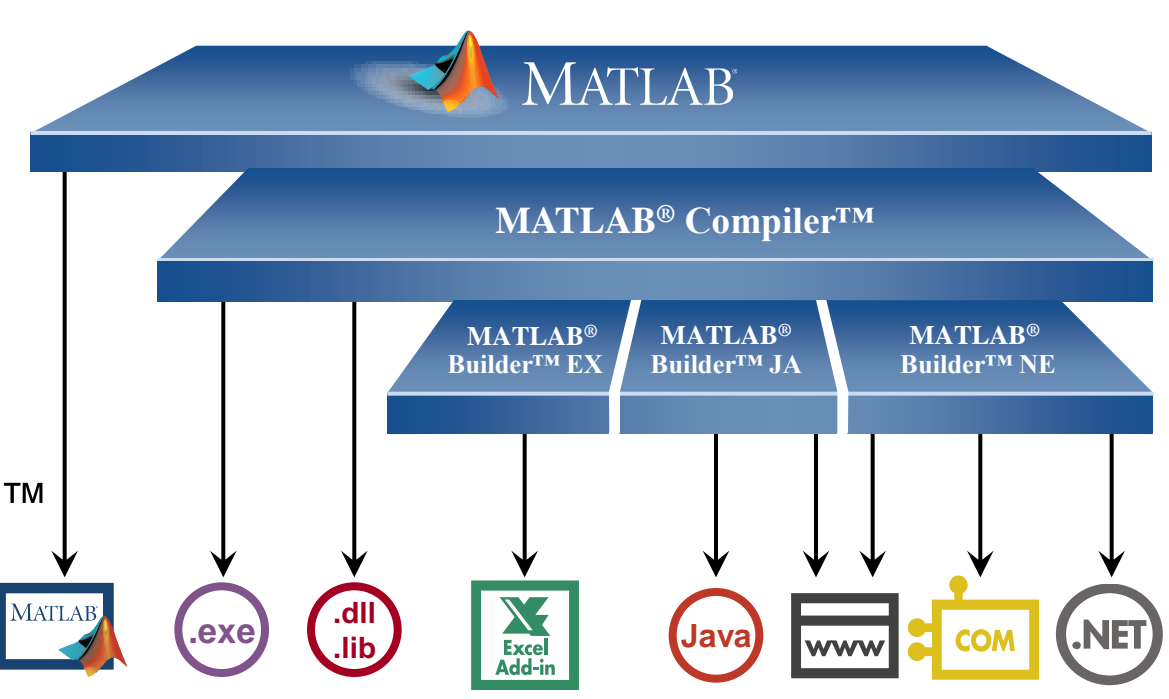

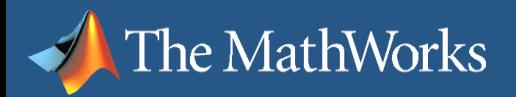

### MATLAB&SIMULINK®

# **Deploying Applications with MATLAB®**

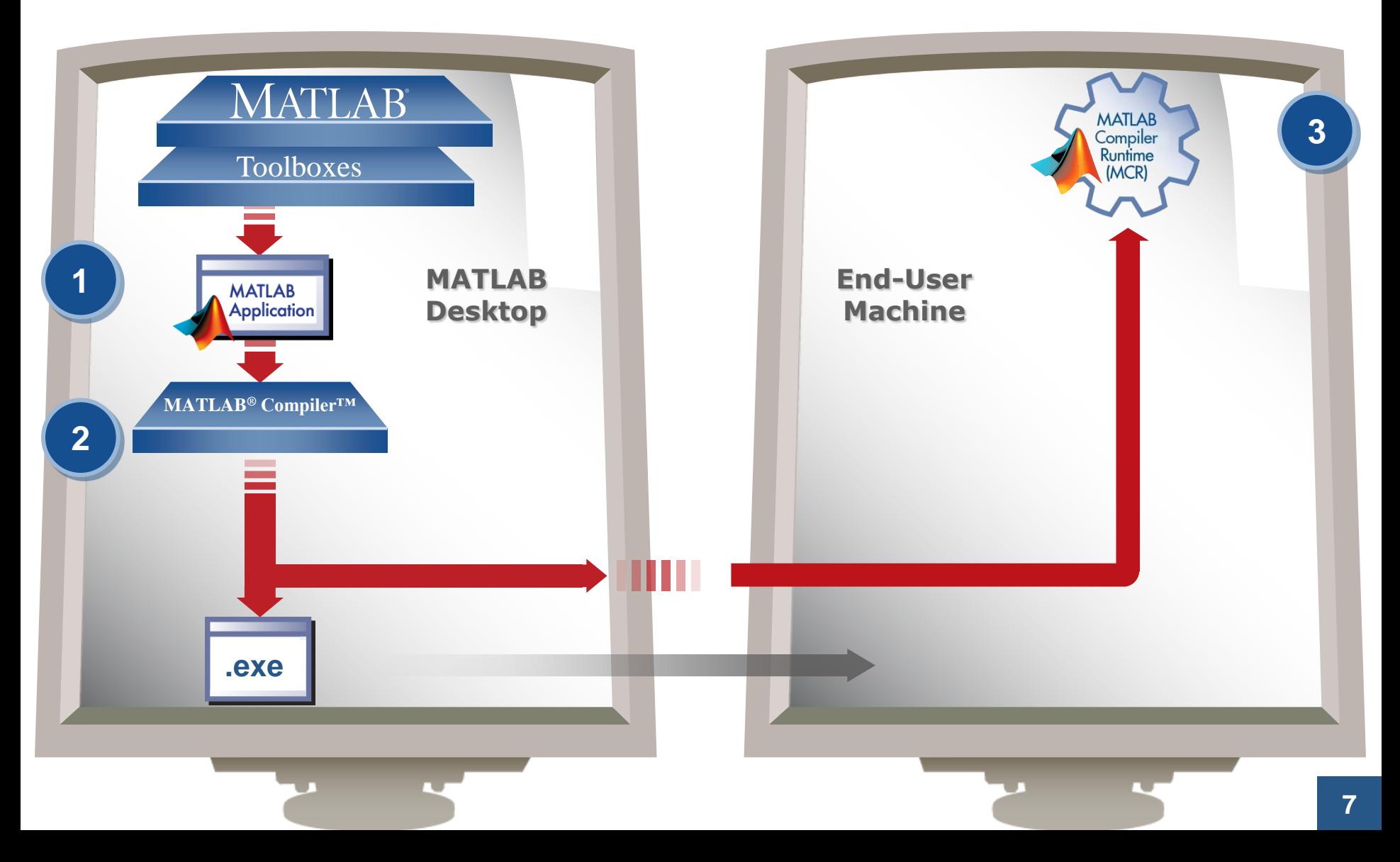

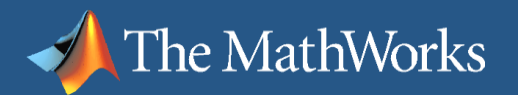

### **MATLAB Connects to Your Hardware Devices**

Instrument Control Toolbox Instruments and RS-232 serial devices

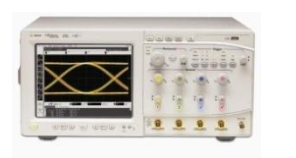

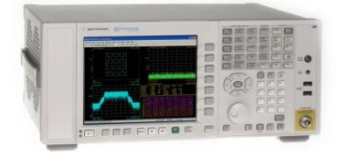

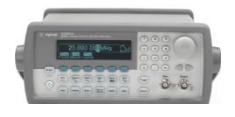

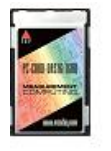

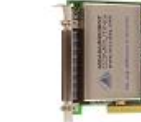

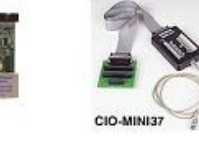

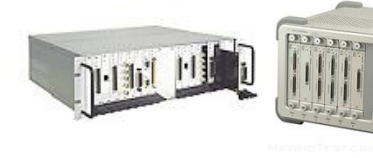

Data Acquisition Toolbox Plug-in data acquisition devices and sound cards

Image Acquisition Toolbox Image capture devices

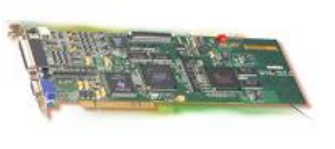

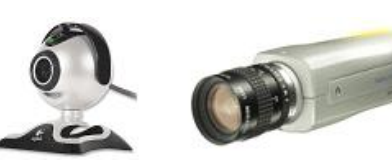

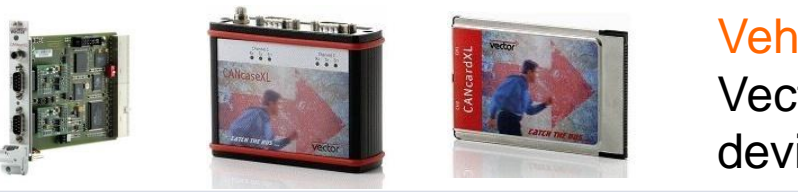

Vehicle Network Toolbox Vector CAN bus interface devices

MATLAB Interfaces for communicating with everything

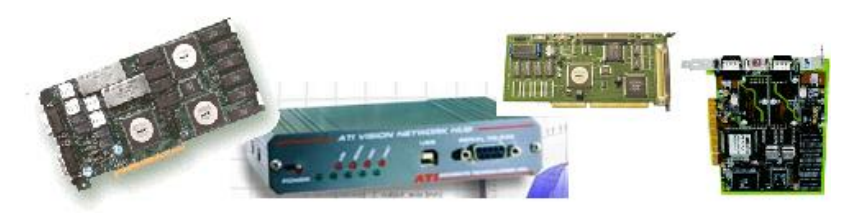

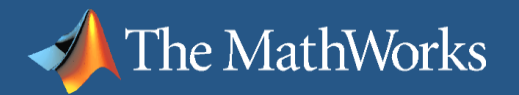

### **Acquiring Live Data into Simulink**

- Acquire live or measured data directly into Simulink® models from hardware
- **Directly evaluate your Simulink algorithms** against real-world data
- Support provided by Data Acquisition Toolbox, Instrument Control Toolbox, and Image Acquisition Toolbox

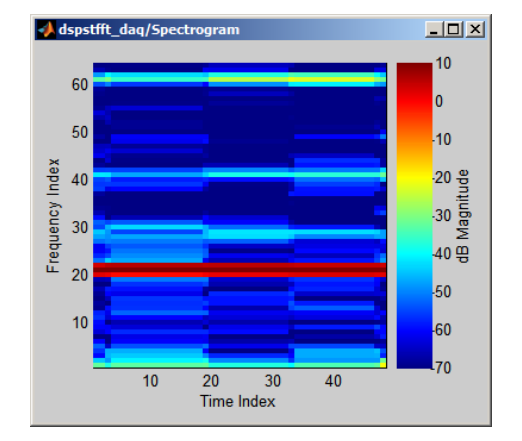

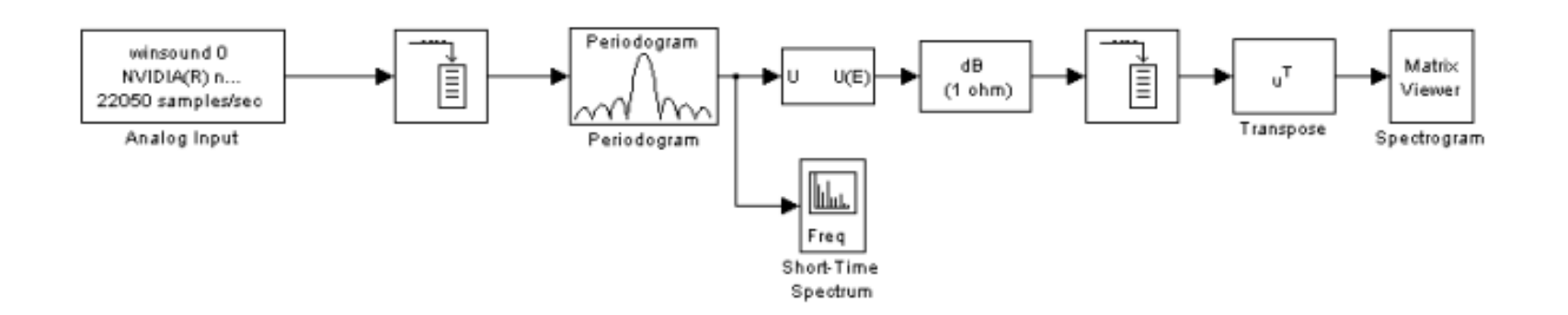

# MATLAB&SIMULINK®

# **How Do I Get Started with Test and Measurement in MATLAB?**

• For more information, watch the recorded webinar: *Acquiring Live Data into MATLAB® for Analysis*  [www.mathworks.com/wbnr11882](http://www.mathworks.com/wbnr11882).

The MathWorks

 To discuss using MATLAB for test and measurement applications in your organization, receive technical literature, request a trial, or arrange an on-site MathWorks visit, please contact:

> Byron Geannopoulos Test and Measurement Sales **508-647-4630 [bgeannop@mathworks.com](mailto:bgeannop@mathworks.com)**

Or contact your company's MathWorks account manager.

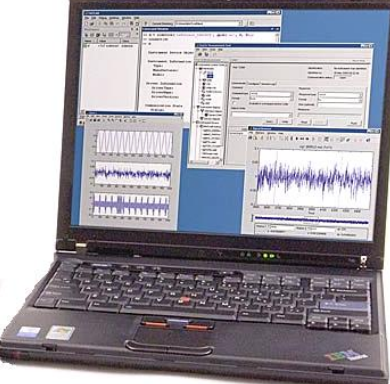

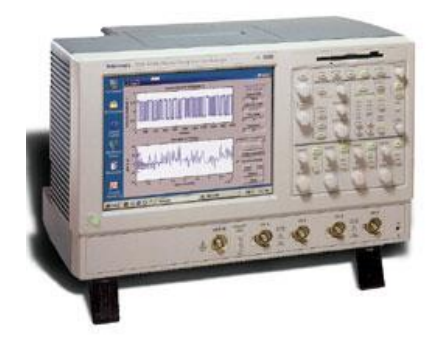